### **Ing. Franz Johan Bierschwale Tytler**

## **Project Name: Vox FX Station Programmed in FAUST**

Vox FX Station is a mobile effects station which uses the phones input microphone to put the original signal through a series of effects. These include:

- Low Pass Filter
- High Pass Filter
- 2 octave parallel Pitch-shifter
- Reverb Design Station with a 6-band EQ adjustment
- Simple Echo Delay

#### **Filters**

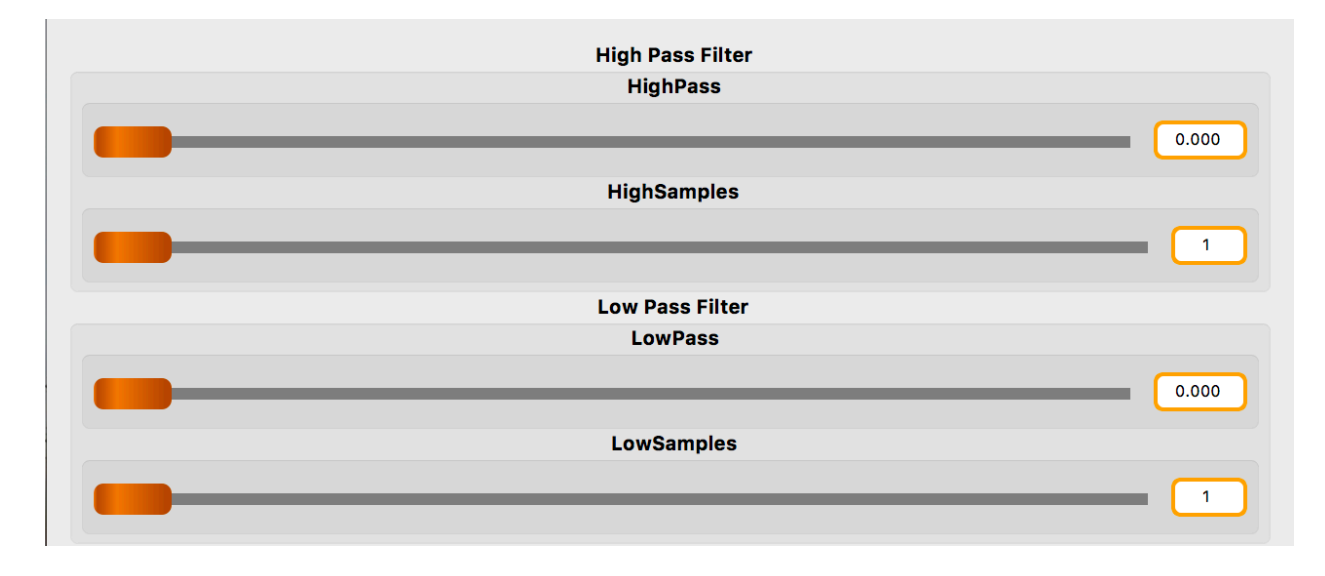

Bothe filters were created using a OneZero Filter with an amplifier modulating the attenuation applied by said filter.

Pitch-Shifter

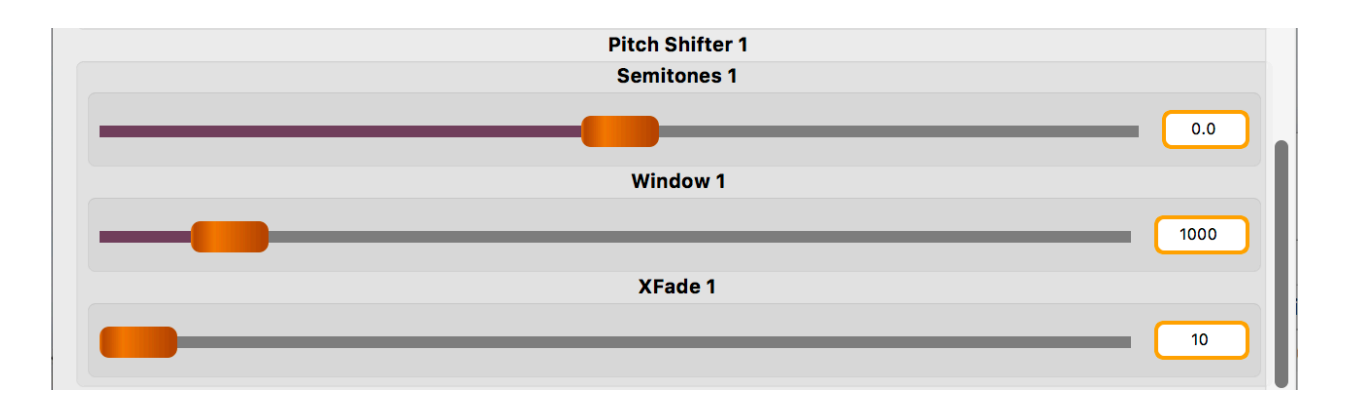

Pitchshifter used the ef.transpose() command and receives the order of 12 semitones above and below the root note provided by the signal. Window and X-Fade are signal delay and distortion algorithms which are achieved through merging the original signal and the processed one.

# FDN Reverb Design Station

Faust has an integrated function for a complete Reverb design station which uses the Feedback Delay Network (FDN) Digital Reverberation algorithms in order to process the original signal. This method mainly consists of a 4x4 delay matrix which sets the delay times and decays for a typical feedback delay effect, creating the escalated short series of delays which build up the reverb effect.

The first part of this station presents the user with a band crossover edge selector where they can fine tune the equalization of the room.

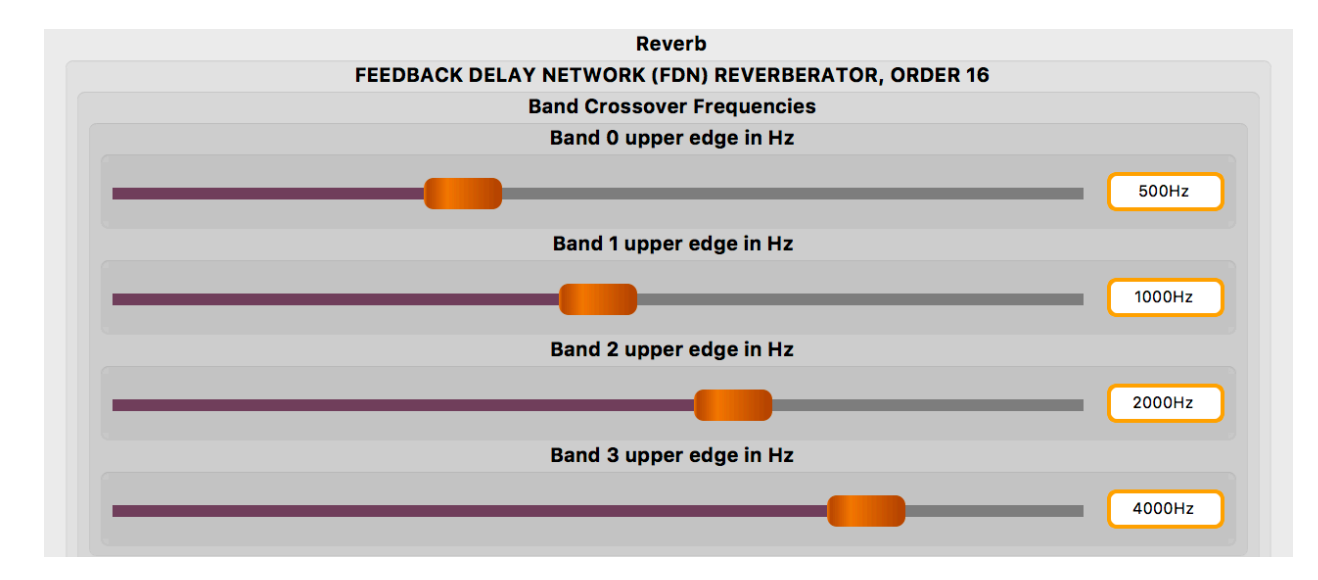

The next section allows the tweaking of  $1/3<sup>rd</sup>$  band decay times (in seconds) in compliance with the RT60 reverberation time defined by the ISO 3382-1 standard for performance spaces, and

the ISO 3382-2 standard for ordinary rooms. The bands go in 1/3<sup>rd</sup> octave steps from 50Hz to 8kHz.

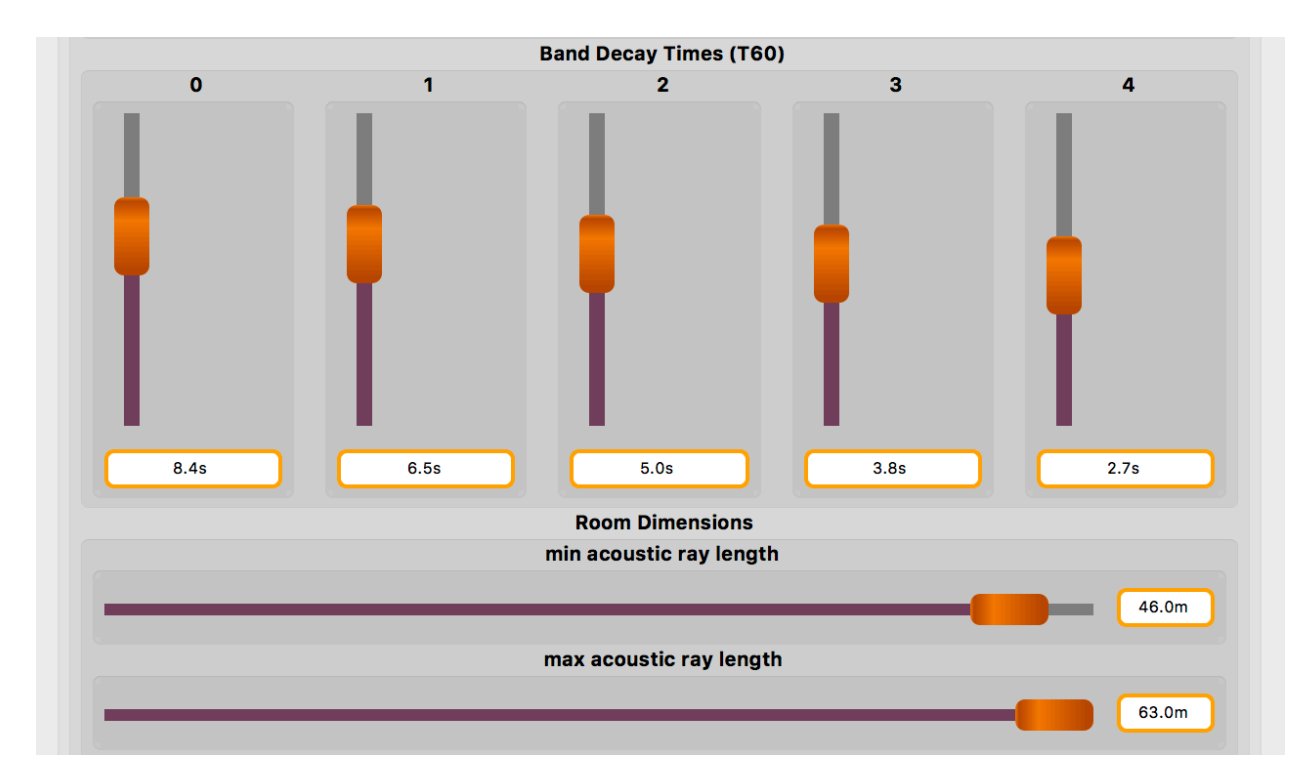

It also allows tweaking of the rooms dimension in meters with a minium and a maximum reflection ray line.

It has a bypass option for the external input and a pink noise generation for frequency band reverberation testing, a source position selector (Lefter, center and right) and finally an output "Dry/Wet" control to mix the processed signal wieth the original.

# Echo Delay

The simple echo delay effect is a feedback delay with a decay filter applied to it. The feedback is repeated through the decay filter in order to create the volume decay effect.

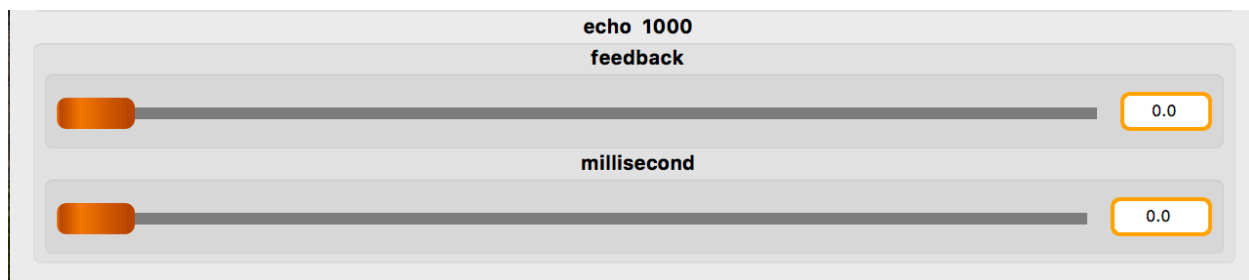

#### **Code sample**

```
declare name "<u>VocalFXmodule</u>";<br>declare copyright "(c) Franz Johan Bierschwale 2017";
//Library imports
//Library imports<br>import("stdfaust.lib");<br>import("stdfaust.lib");<br>import("delays.lib");<br>import("oscillators.lib");<br>import("demoscile");<br>import("misceffects.lib");<br>//import("music.lib");
//import("effect.lib");
 11---
//Var declaration
//PitchShifter1
%/Prictiminater<br>Sampl = hslider("Window 1", 1000, 50, 10000, 1);<br>Fadel = hslider("XFade 1", 10, 1, 10000, 1);<br>Semil = hslider("Semitones 1", 0, -12, +12, 0.1);
//PitchShifter2
//Find: The Tail ("Window 2", 1000, 50, 10000, 1);<br>//Samp2 = hslider("Window 2", 1000, 50, 10000, 1);<br>//Fade2 = hslider("XFade 2", 10, 1, 10000, 1);<br>//Semi2 = hslider("Semitones 2", 0, -12, +12, 0.1);
//Reverb<br>N = 16; // Feedback Delay Network (FDN) order (power of 2, 2 to 16)<br>NB =  5; // Number of T60-controlled frequency-bands (3 or more)<br>BSO =  3; // Order of each lowpass/<u>highpass bandsplit</u> (odd positive integer)
//LoPassHiPassOneZero
\text{PLOAmp} = \frac{\text{h}_2 \times \text{h}_1 \times \text{h}_2}{\text{h}_1 \times \text{h}_2 \times \text{h}_2 \times \text11------
                                                  __________
 //Process declaration
//PitchShifters
pitchshifter1 = ygroup("Pitch Shifter 1", ef.transpose(Samp1, Fade1, Semi1));
//pitchshifter2 = ygroup("Pitch Shifter 2", ef.transpose(Samp2, Fade2, Semi2));
 //Reverb
VerbUI = <u>vgroup</u> ("Reverb", <u>fdnrev0.demo</u>(N,NB,BSO));//EQ//LoPass
onezero L_0 = ygroup("Low Pass Filter", (-<: _ , (c_{QLOSamp*LoAmp}) :- _ ));//HiPass
onezeroHi = ygroup("High Pass Filter", ( <: _ , ( eHiSamp*HiAmp) :> _));
 //Echo
DelayUI = echo1s :> \_;
 //-------------------------------
process = _ <: <u>pitchshifter1, onezeroLo, onezeroHi</u>, VerbUI, DelayUI :> _, _;
```